## 山东工商学院普通本专科毕业生学信网学历信息勘误申请表

## (本表格打印后须由毕业生本人用中性笔或钢笔填写,不可使用圆珠笔填写)

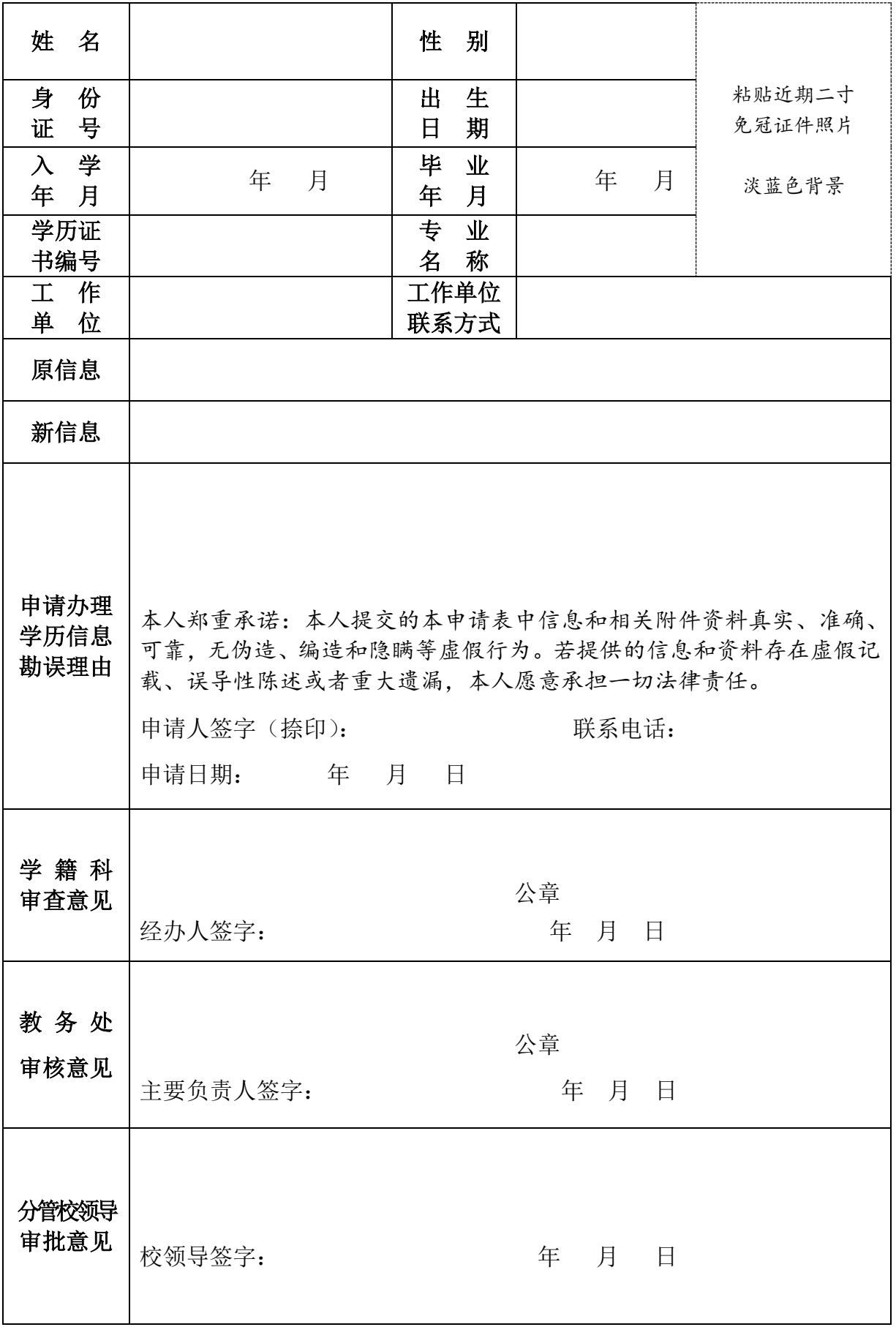